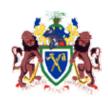

## THE GAMBIA GOVERNMENT Application Form For e-Mail Account

Please note that all fields under PROFILE and CERTIFICATION section must not be left blank.

| Tiedse note that all fields under I KOTILE and CEKTIFICATION section must not be test blank.                                                                                  |                      |           |                |           |  |
|----------------------------------------------------------------------------------------------------|----------------------|-----------|----------------|-----------|--|
| PROFILE                                                                                                    |                      |           |                |           |  |
| N a m e                                                                                                    | First: Middle: Last: |           | Password (Init | ial only) |  |
| Ministry                                                                                                    |                      |           |                |           |  |
| Nationality                                                                                                    |                      | Sex       | ☐ Male         | ☐ Female  |  |
| Designation                                                                                                    |                      |           | Grade          |           |  |
| Email *                                                                                                    |                      |           |                |           |  |
| Office Tel. No.                                                                                                    |                      | Mobile Nu | mber           |           |  |
| CERTIFICATION                                                                                                    |                      |           |                |           |  |
| I, the undersigned certify that the information given by me in this application form is authentic.                                                                            |                      |           |                |           |  |
| Applicant's Signature                                                                                                    |                      | Date      | Date           |           |  |
| Head of Department's Name and Signature:                                                                                                    |                      |           |                |           |  |
| FOR OFFICIAL USE ONLY                                                                                                    |                      |           |                |           |  |
| Account Status                                                                                                    | ☐ Active             | □Р        | ☐ Pending      |           |  |
|                                                                                                    | Director's Signature |           | Date _         |           |  |
| CONTACT INFORMATION                                                                                                    |                      |           |                |           |  |
| For queries, comments, or compliments please contact the MOCIIT IT-UNIT Help Desk at Tel No. 4378577 or e-mail at: <a href="mailto:info@doscit.gov.gm">info@doscit.gov.gm</a> |                      |           |                |           |  |

<sup>\*</sup> Please refer to Annex A, under item (a) of Guidelines for specific instruction

## Background

In our efforts to smoothly implement the e-government strategy and to address the increasing ICT needs of the Civil Servants and their various Ministries, the Ministry of Communications, Information and Information Technology (MOCIIT) is embarking on assigning e-mail accounts to Civil Servants. Currently, the government's web and e-mail servers are co-hosted in Gamtel, but in the near future they will be hosted in our own physical facilities.

## Guidelines

Below are the instructions to subscribe to the government e-mail system:

- a) The standard e-mail format is <a href="mailto:lmlastname@ministry.gov.gm">lmlastname@ministry.gov.gm</a>, where "I" is the first letter of your middle name, "lastname" is your last name written in full, and "ministry" is the acronym of your Ministry. For example: mlsarr@doscit.gov.gm
- b) New e-mail accounts must be created for redeployed Civil Servants, and the old ones must be disabled or deleted.
- c) For security purpose, please make proper backup of your mails and contacts.
- d) Your initial password can be changed secretly and it can be changed frequently as you like. **Please remember your password!**
- e) Only civil servants on grade 6 and above will be assigned an e-mail address. Under specific circumstances, applicants outside of this category will be considered case by case.
- f) For official e-mail communication, the civil servants must start using their official e-mail addresses.
- g) To use your e-mail, please open your internet browser (Internet Explorer, Netscape or Firefox Mozilla) and type the URL: <a href="https://www.gamtel.gm:2095/">www.gamtel.gm:2095/</a>
- h) You are requested to inform MOCIIT IT-UNIT (by telephone or by email) of staff redeployment only after making proper backups.